Title

Description Syntax Remarks and examples Also see

## Description

graph draws graphs.

# Syntax

graph ...

The commands that draw graphs are

| Command      | Description                              |
|--------------|------------------------------------------|
| graph twoway | scatterplots, line plots, etc.           |
| graph matrix | scatterplot matrices                     |
| graph bar    | bar charts                               |
| graph dot    | dot charts                               |
| graph box    | box-and-whisker plots                    |
| graph pie    | pie charts                               |
| other        | more commands to draw statistical graphs |

The commands that save a previously drawn graph, redisplay previously saved graphs, and combine graphs are

| Command       | Description                                   |
|---------------|-----------------------------------------------|
| graph save    | save graph to disk                            |
| graph use     | redisplay graph stored on disk                |
| graph display | redisplay graph stored in memory              |
| graph combine | combine multiple graphs                       |
| graph replay  | redisplay graphs stored in memory and on disk |

The commands for printing a graph are

| Command        | Description                          |
|----------------|--------------------------------------|
| graph print    | print currently displayed graph      |
| set printcolor | set how colors are printed           |
| graph export   | export .gph file to PostScript, etc. |

### 2 graph — The graph command

The commands that deal with the graphs currently stored in memory are

| Command        | Description                   |
|----------------|-------------------------------|
| graph display  | display graph                 |
| graph dir      | list names                    |
| graph describe | describe contents             |
| graph rename   | rename memory graph           |
| graph copy     | copy memory graph to new name |
| graph drop     | discard graphs in memory      |
| graph close    | close Graph windows           |

The commands that describe available schemes and allow you to identify and set the default scheme are

| Command              | Description             |
|----------------------|-------------------------|
| graph query, schemes | list available schemes  |
| query graphics       | identify default scheme |
| set scheme           | set default scheme      |

#### The command that lists available styles is

| Command     | Description           |
|-------------|-----------------------|
| graph query | list available styles |

The command for setting options for printing and exporting graphs is

| Command   | Description          |
|-----------|----------------------|
| graph set | set graphics options |

The command that allows you to draw graphs without displaying them is

| Command      | Description                      |
|--------------|----------------------------------|
| set graphics | set whether graphs are displayed |

## **Remarks and examples**

stata.com

See [G-1] Graph intro.

### Also see

- [G-1] Graph intro Introduction to graphics
- [G-2] graph other Other graphics commands
- [G-2] graph export Export current graph
- [G-2] graph print Print a graph

Stata, Stata Press, and Mata are registered trademarks of StataCorp LLC. Stata and Stata Press are registered trademarks with the World Intellectual Property Organization of the United Nations. StataNow and NetCourseNow are trademarks of StataCorp LLC. Other brand and product names are registered trademarks or trademarks of their respective companies. Copyright © 1985–2023 StataCorp LLC, College Station, TX, USA. All rights reserved.

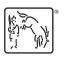

For suggested citations, see the FAQ on citing Stata documentation.